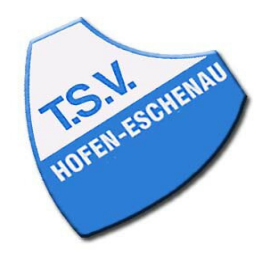

## Kreis Limburg-Weilburg 2021/22 - Jungen 18 Kreisliga TG 1848 Camberg: TSV 1959 Hofen-Eschenau Samstag, 13.11.21 15:00 Uhr

Spielbericht

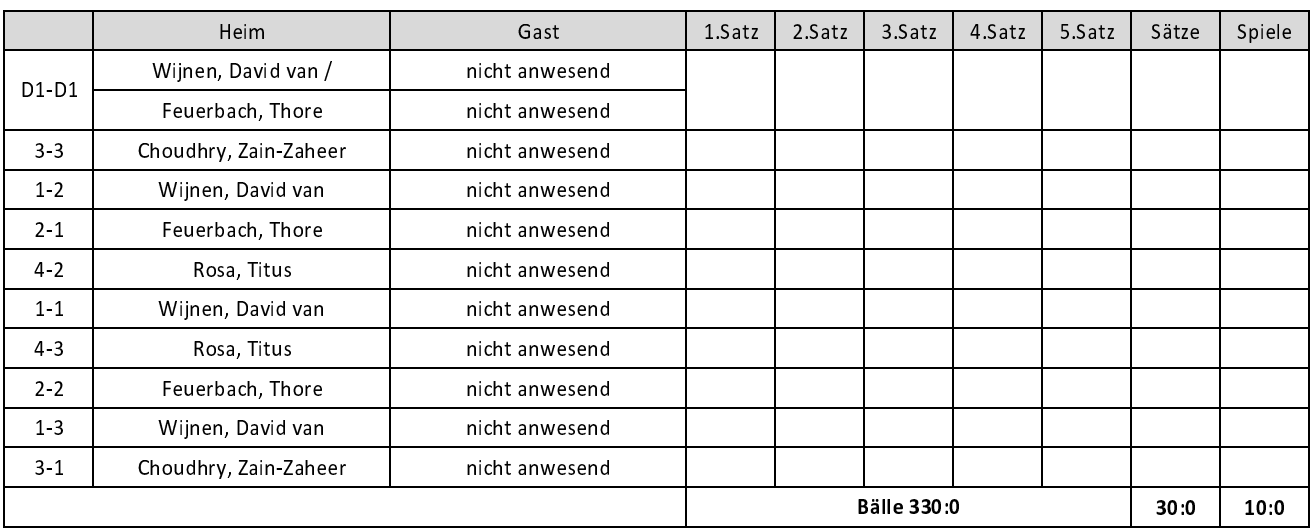

Spielbeginn: 15:00 Uhr - Spielende: 15:00 Uhr